# GEOVIA Whittle Course Catalog Australia

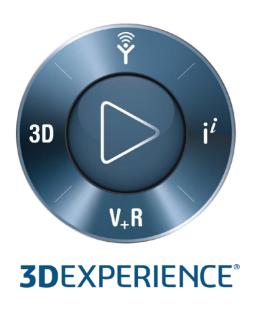

## **Contents**

| Whittle Strategic Mine Planning        | 3 |
|----------------------------------------|---|
| Bridging Course from Whittle to Surpac | _ |
| bridging course from writtle to surpac | J |
| Data Preparation for Whittle in Surpac | 7 |

# Australia

| Whittle Strategic Mine | Planning                                                                                                    |  |  |  |
|------------------------|----------------------------------------------------------------------------------------------------|--|--|--|
| Course Code            | N/A                                                                                                    |  |  |  |
| Available              | Classroom and on-demand                                                                                                    |  |  |  |
| Duration               | 3 Days                                                                                                    |  |  |  |
| Course Material        | Printed Manual (English)                                                                                                    |  |  |  |
| Level                  | Fundamental, Intermediate                                                                                                    |  |  |  |
| Audience               | Mining Engineers, Geologists and other mining professionals who are either new to Whittle or would like to further consolidate their current Whittle knowledge and learn more about strategic mine planning. No previous pit optimization experience is required.                                                                                                    |  |  |  |
| Description            | This course is designed to develop an understanding of the principles of strategic mine planning and practical application.                                                                                                    |  |  |  |
| Objectives             | At the completion of the course, you will have been exposed to the following topics and concepts:  Import a model file and complete an optimization using cost and price information  Analyze the results of a series of optimizations using economic analysis techniques, including Net Present Value (NPV)  Use different techniques to apply costs  Produce a long term mine schedule using different techniques available in Whittle  Knowledge of the concepts behind strategic mine planning  Knowledge of the theory of pit optimization |  |  |  |
| Prerequisites          | <ul> <li>Knowledge of: Microsoft® Windows®; file management; ASCII files and Microsoft Excel®.</li> <li>Basic knowledge of Surpac, GEMS or another mine planning package. Attendees should also have basic exploration and mining knowledge.</li> <li>The Whittle menu structure and graphical user interface (GUI) are similar to most Windows-based packages and therefore a basic knowledge of the Windows operating system and environment is necessary.</li> </ul>                                                                         |  |  |  |

## Strategic mine planning

- Theory session
- Strategic planning
- Economic evaluation
- Decision making discussion
- Market analysis
- Mine planning studies
- JORC code

## Optimization theory

- Theory session
- Optimization algorithms
- Slopes
- Block value
- Whittle concepts
- Block model dimensions
- Costs
- Revenue factors
- Ore selection discussion
- Welcome to your block model

## Block model preparation

- Preparing a model prior to Whittle import
- Mod file requirements
- Validation of mod file

## Introduction to Whittle

- Practical session
- Creating the new project
- Importing the mod file

#### Validation

- Practical session
- Grade tonnage graph
- Reblock node

## Slopes

- Practical session
- Slope set node

## Optimisation

- Practical session
- Pit shells node
- Operational scenario node

## Choosing a pit shell in Whittle

- Practical session
- Spider diagram
- Pit by pit graph
- Schedule graph and bench schedules
- Milawa schedules

## Reporting

- Practical session
- Generating reports in Whittle

## Block size and SMU

- Practical session
- Block size discussion
- Different block size investigation

## Course Structure Flow

| Bridging Course from \ | Whittle to Surpac                                                                                                    |  |  |  |
|------------------------|----------------------------------------------------------------------------------------------------|--|--|--|
| Course Code            | N/A                                                                                                    |  |  |  |
| Available              | Classroom and on-demand                                                                                                    |  |  |  |
| Duration               | 1 Day                                                                                                    |  |  |  |
| Course Material        | Printed Manual (English)                                                                                                    |  |  |  |
| Level                  | Intermediate                                                                                                    |  |  |  |
| Audience               | Mining engineers, geologists or other mining professionals who need to process Whittle output results in preparation for pit designs, production scheduling, and reserve reporting.  This course is for users of Whittle and/or Surpac.                                                                                                    |  |  |  |
| Description            | This course will show you how to use Surpac between strategic and tactical (production) schedules. Whether you have attended the Whittle Strategic Mine Planning course or if it is relevant to your role, this course will help you understand what Whittle can do and how to use its outputs effectively in Surpac.                                                                                                    |  |  |  |
| Objectives             | At the completion of the course, you will have been exposed to the following topics and concepts:  • Understand how Whittle defines pit shells, schedules, and economic ore.  • Various Whittle output data types and their purposes and export options.  • How to import Whittle results into a Surpac block model (for pit designs, production scheduling, and ore definition).  • How to flag economic ore in the model.  • How to import pit designs into Whittle.   |  |  |  |
| Prerequisites          | <ul> <li>Knowledge of: Microsoft® Windows®; file management; ASCII files and Microsoft Excel®.</li> <li>Surpac software experience and ability to manipulate block models in Surpac.</li> <li>Understanding of open pit mine planning concepts.</li> </ul> The Whittle/Surpac menu structure and graphical user interface (GUI) are similar to most Windows-based packages and therefore a basic knowledge of the Windows operating system and environment is necessary. |  |  |  |

## Whittle overview

- Overview of Whittle principles (pit shells, economic ore, mining sequence and schedule definition)
- Whittle output data formats and purposes (MOD, RES, MSQ, PIL, DXF, CSV, block value)
- Whittle export options

## Manipulation of Whittle outputs in Surpac

- Import DXF files (pit shells, end of period surfaces)
- Import pit shell results (RES file) as a new model or into an existing Surpac model
- Import mining sequence (MSQ file) as a new model or into an existing Surpac model
- How to use RES and MSQ files for relevant purposes (pit designs, production scheduling)
- How to flag economic ore in the model
- How to flag the model with pit design stages and export as Pit List files (PIL) for Whittle
- How to import pit designs into Whittle (as PIL files or surfaces), including validation steps
- Block model constraints, visualization and reporting

Course Structure Flow

| Data Preparation for W | /hittle in Surpac                                                                                                    |
|------------------------|----------------------------------------------------------------------------------------------------|
| Course Code            | N/A                                                                                                    |
| Available              | Classroom and on-demand                                                                                                    |
| Duration               | 1 Day                                                                                                    |
| Course Material        | Printed Manual (English)                                                                                                    |
| Level                  | Intermediate                                                                                                    |
| Audience               | Mining engineers, geologists or other mining professionals who are users of Whittle and/or Surpac.                                                                                                    |
| Description            | The Data Preparation for Whittle in Surpac one day course is designed to develop strong understanding of how to prepare a block model and ensure that it is valid for pit optimisation and mine planning purposes, using Surpac software.                                                                                                    |
| Objectives             | At the completion of the course, you will have been exposed to the following topics and concepts:  How to convert a resource block model into a pit optimisation model.  How to minimise potential data problems in Whittle by thorough block model validation process.  Different ways of handling the input data (costs, slopes, etc.) and identifying the most suitable approach for a specific situation.  How to export a block model from Surpac into Whittle. |
| Prerequisites          | Knowledge of: Microsoft® Windows®; file management;     ASCII files, Microsoft Excel®.     Surpac software experience and ability to manipulate block models in Surpac.     Attendees should also have an understanding of open pit mine planning concepts.  The Surpac menu structure and graphical user interface (GUI) are similar to most Windows-based packages and therefore a basic knowledge of the Windows operating system and environment is necessary.   |

#### Overview

- Pit optimisation principles
- Whittle block model format (mod file)
- Whittle mandatory and optional input data requirements

## Block model preparation in Surpac

- Block model validation steps
- Rock code attribute
- Grade attribute
- Density attribute
- Topography and air definition
- Slope handling
- Cost attributes
- Validation reports

Export to Whittle (creating the mod file and par file in Surpac)Exploring export options available

- Creating the mod file and par file in Surpac
- Validation of export process

Course Structure Flow

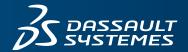

**ENGAGEMENT DETAILS** 

Course Name: \_

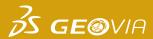

# **REGISTRATION FORM**

Please return this form via fax or email: (08) 9420 1350 or GEOVIA.AU.Training@3DS.com
If you have any questions please contact us at (08) 9420 1333

| Location: Br           | isbane                      | Perth          | Other (please specify | J):          |  |
|------------------------|-----------------------------|----------------|-----------------------|--------------|--|
|                        |                             |                |                       |              |  |
| DETAILS                |                             |                |                       |              |  |
| Company Billing Nan    | ne:                         |                |                       |              |  |
| Address:               |                             | City: _        |                       |              |  |
| State:                 |                             | Postal         | Postal Code:          |              |  |
| Telephone:             |                             | Fax: _         | Fax:                  |              |  |
| Email: V               |                             |                | Website:              |              |  |
|                        |                             |                |                       |              |  |
| DELEGATE DET           | TOU S                       |                |                       |              |  |
| # FIRST NAME           | LAST NAME                   | TECHNICAL ROLE | EMAIL ADDRESS         | PHONE NUMBER |  |
| 1                      |                             |                |                       |              |  |
| 2                      |                             |                |                       |              |  |
| 3                      |                             |                |                       |              |  |
| 4                      |                             |                |                       |              |  |
| 5                      |                             |                |                       |              |  |
|                        |                             |                |                       |              |  |
| 6                      |                             |                |                       |              |  |
| Dietary restrictions/f | ood allergies:              |                |                       |              |  |
| Please provide any a   | dditional delegate requirer | nents:         |                       |              |  |
|                        |                             |                |                       |              |  |

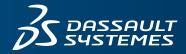

**∂S GE©**VIA

## REGISTRATION FORM

Payment details

| PAYMENT AMOUNT                                                          |
|-------------------------------------------------------------------------|
| Please enter the total amount payable for all registrations:            |
| Total (excluding GST): AU\$                                             |
| PAYMENT OPTIONS                                                         |
| Purchase Order (please provide a number and ensure a copy is provided): |
|                                                                         |
| Credit Card: Visa Mastercard AMEX Other                                 |
| Card No: Expiry Date: /                                                 |
| Cardholder's First Name: Last Name:                                     |
| PLEASE SELECT                                                           |
|                                                                         |
| How did you find out about GEOVIA Training?                             |

## **TERMS & CONDITIONS**

- 1. A purchase order ("PO") or credit card must be provided to confirm your registration.
- 2. If payment is made by credit card then there will be no surcharge for these payments made by credit card. The training fee will be charged in full to your credit card upon submission of registration form. Your registration will be regarded as completed upon confirmation of credit card payment.
- 3. If you wish to register for training by submitting a PO, Dassault Systèmes will invoice you within 30 days upon completion of training. If, however, you wish to be invoiced prior to the training, Dassault Systèmes is willing to issue said invoice prior to training upon your written request, but please note that any such prior issuance of invoices cannot be issued earlier than 13 business days prior to the training date. In such cases, the issuance of said invoice shall confirm your registration.
- 4. If you register using a PO, payment shall be due and payable by the end of the month following the month in which the invoice is issued to you by Dassault Systèmes. Please note that late payment shall incur interest of the lesser of 1.0% per month or the interest rate permitted under applicable law, reasonable attorney fees and cost(s) incurred by Dassault Systèmes in collecting any such unpaid amounts.
- 5. You shall pay to Dassault Systèmes GST if applicable.
- 6. Cancellation policy: No cancellation fee applies if cancellation is made 14 business days or more before the training date: If cancellation is made less than 14 business days before the training date, a cancellation fee of 100% applies.
- 7. Substitution of attendees is permitted prior to the commencement of the course.
- 8. Cancellations and/or substitutions must be advised in writing.
- Dassault Systèmes reserves the right to postpone or cancel courses, and shall not be liable for any costs incurred by the delegates.
- 10. Dassault Systèmes retains any and all intellectual property rights to any material that may be provided to you during the course of this training, and does not grant to you, any rights to said materials.
- 11. Dassault Systèmes accepts no liability for any personal injury or loss; or damages to property belonging to any participant during training.
- 12. If you are paying by PO, all terms and conditions contained on your purchase order are rejected and shall not apply to the training for which you are registering.

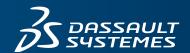

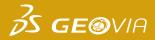

# **REGISTRATION FORM**

Payment details

## **ACCEPTANCE**

By completing and submitting this registration form you agree to the terms and conditions outlined above and confirm that all delegates meet the course prerequisites as stated in the advertised course outline.

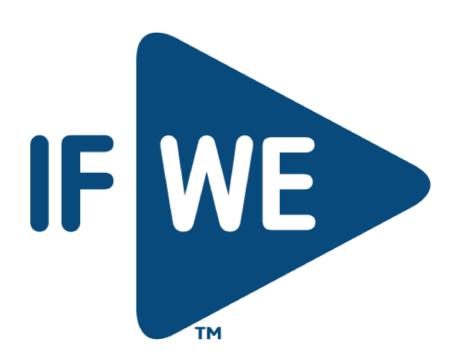